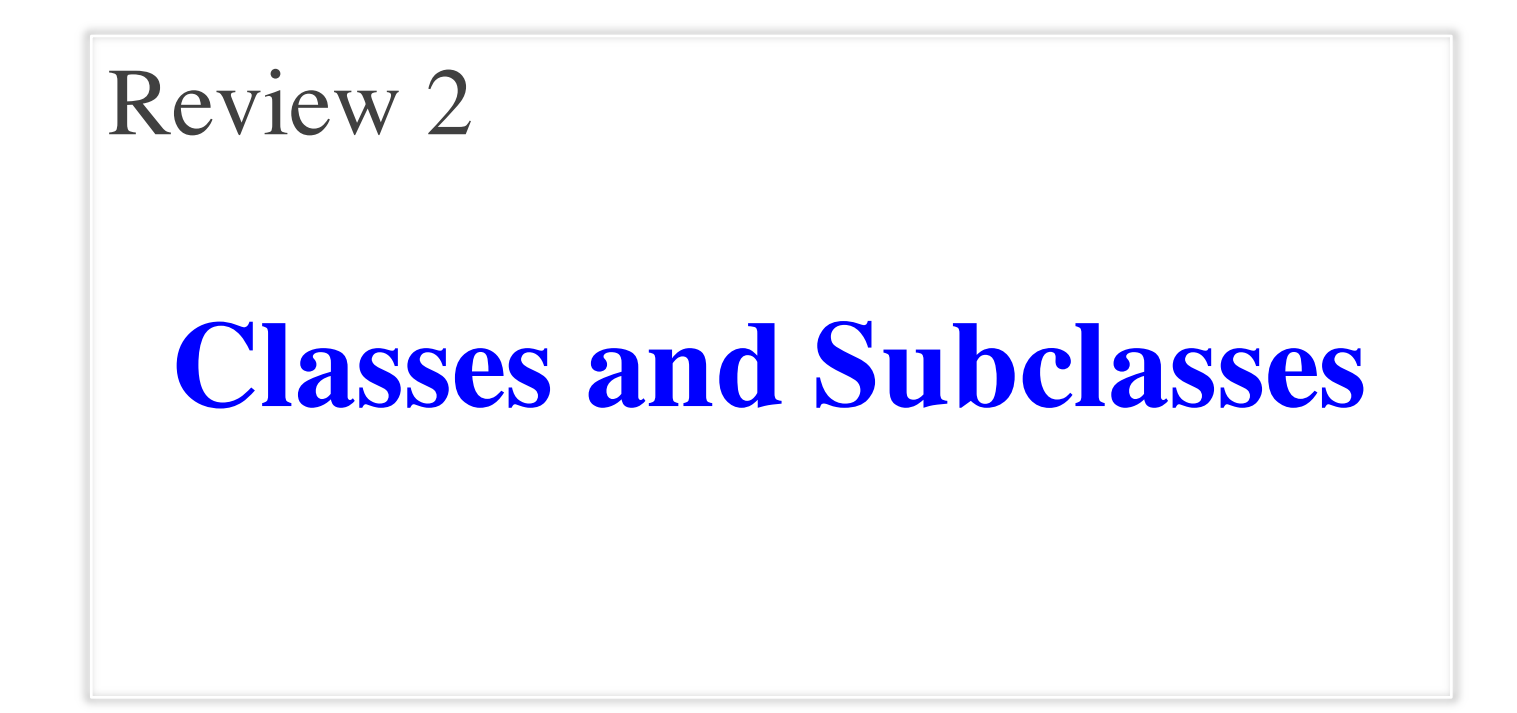

### **Class Definition**

class <*name*>(<superclass>):

"""Class specification"""

getters and setters

initializer (\_\_init\_\_)

definition of operators

definition of methods

anything else

Class type to extend (may need module name)

• Every class must extend *something*

• Mosts classes will extended object

## **Attribute Invariants**

- What are the attribute invariants below?
- Why are they there?

```
class Time(object):
```
"""An instance is a time of day hr: hour of the day [int in range 0..23] min: minute of the hour [int in range 0..59] **""** 

…

## **Attribute Invariants**

- Attribute invariants are important for programmer
	- Can look at them when writing methods
	- § Any reader of the code will benefit as well

```
class Time(object):
```
"""An instance is a time of day hr: hour of the day [int in range 0..23] min: minute of the hour [int in range 0..59]

""""

# **Enforcing Invariants**

- Attribute invariants are the purpose of constructors
- They initialize the attributes to satisfy invariants

class Time(object):

```
…
def\_init_(self,t):"""Initializer: makes an instance with time t, 
  in minutes, in range 0..24*60-1"""
  self.hr = t / 60self.min = t % 60
```
Without seeing the invariants, might write self.min  $=$  t

# **Enforcing Invariants**

- Restrict attribute access
	- $\blacksquare$  Make attributes hidden
	- Force access through methods: getter & setter
- **Getter**: Read attribute
	- Just return attribute
- **Setter**: Change attribute
	- $\blacksquare$  Checks that new value satisfies the invariant
	- § If so, changes attribute

```
class Time(object):
   """Instance Attributes:
      hr [int in range 0..23]
      _min [int in range 0..59]"""
  …
  def getHour(self):
     """Returns: hour of the day"""
     return self._hr
  def setHour(self,value):
     """Sets hour to value"""
     assert type(value) == int
     assert value >= 0 and value <= 23self. hr = value
```
# **Special Methods**

- Start/end with underscores
	- **F** \_\_init\_for initializer
	- $\blacksquare$  str for str()
	- **example 1** contract for backquotes
- Actually defined in object
	- You are overriding them
	- § Many more of them
- For a complete list, see http://docs.python.org/referenc e/datamodel.html

```
class Point(object):
   """Instances are points in 3D space"""
   …
  def __init__(self,x=0,y=0,z=0):
     """Initializer: makes new Point"""
     …
  def str (self):
     """Returns: string with contents"""
     …
  def __repr__(self):
     """Returns: unambiguous string"""
     …
```
- An object of class Course (next slide) maintains a course name, the instructors involved, and the list of registered students, sometimes called the roster.
	- 1. State the purpose of an initializer. Then complete the body of the initializer of Course, fulfilling this purpose.
	- 2. Complete the body of method add of Course
	- 3. Complete the body of method \_\_eq\_\_ of Course. If you write a loop, you do not need to give a loop invariant.
	- 4. Complete the body of method <u>nee</u> of Course. Your implementation should be a single line.

class Course(object):

"""An instance is a course at Cornell. Maintains the name of the course, the roster (list of netIDs of students registered for it), and a list of netIDs of instructors. name: Course name [str] instructors: instructor net-ids [nonempty list of string] roster: student net-ids [list of string, canbe empty]"""

def init (self,name,b):

"""Instance w/ name, instructors b, no students. It must COPY b. Do not assign b to instructors. Pre: name is a string, b is a nonemepty list""" # IMPLEMENT ME

#### def add(self,n):

"""If student with netID n is not in roster, add student. Do nothing if student is already there. Precondition: n is a valid netID.""" # IMPLEMENT ME

#### def eq (self,ob):

"""Return True if ob is a Course with the same name and same set of instructors as this; otherwise return False""" # IMPLEMENT ME

 $def$  \_\_ ne\_\_(self,ob):

"""Return False if ob is a Course with the same name and same set of instructors as this; otherwise return True""" # IMPLEMENT ME IN ONE LINE

- 1. State the purpose of a initializer. Complete the body of the constructor of Course, fulfilling this purpose.
	- § The purpose is to initialize instance attributes so that the invariants in the class are all satisfied.

def \_\_init (self,name,b):

```
"""Instance w/ name, instructors b, no students. 
Pre: name is a string, b is a nonemepty list"""
self.name = name
self.instructors = b[:] # Copies b
self. roster = [] # Satisfy the invariant!
```
2. Complete the body of method add of Course

```
def add(self,n):
```
"""If student with netID n is not in roster, add student. Do nothing if student is already there. Precondition: n is a valid netID."""

```
if not n in self.roster:
```

```
self.roster.append(n)
```
### 3. Complete body of method \_\_eq\_\_ of Course.

```
def eq (self,ob):
```
"""Return True if ob is a Course with the same name and same

set of instructors as this; otherwise return False"""

```
if not (isinstance(ob,Course)):
```
return False

# Check if instructors in ob are in this

for inst in ob.instructors:

if not inst in self.instructors:

return False

# If instructors of ob are those in self, same if length is same return self.name==ob.name and len(self.instructors)==len(ob.instructors)

- 4. Complete body of method <u>nee</u> of Course. Your implementation should be a single line.
	- def ne (self,ob):

"""Return False if ob is a Course with the same name and same set of instructors as this; otherwise return True""" # IMPLEMENT ME IN ONE LINE return not self  $==$  ob  $#$  Calls  $=$  eq

- An instance of Course always has a lecture, and it may have a set of recitation or lab sections, as does CS 1110. Students register in the lecture and in a section (if there are sections). For this we have two other classes: Lecture and Section. We show only components that are of interest for this question
- Do the following:
	- Complete the constructor in class Section
	- Complete the method add in Section
- Make sure invariants are enforced at all times

#### class Lecture(Course):

```
"""Instance is a lecture, with list of sections
  seclist: sections associated with lecture.
           [list of Section; can be empty]
```
 $"''"$ 

```
def \int init (self, n, ls):
  """Instance w/ name, instructors ls, no students. 
  It must COPY ls. Do not assign ls to instructors.
  Pre: name is a string, ls is a nonemepty list"""
  Course. init (self, n, ls)
  self.seclist = []
```
class Section(Course):

"""Instance is a section associated w/ a lecture""" mainlecture: lecture this section is associated. [Lecture; should not be None]"""

def  $\quad$  init  $\left($  self, n, ls, lec): """Instance w/ name, instructors ls, no students AND primary lecture lec. Pre: name a string, ls list, lec a Lecture""" # IMPLEMENT ME

#### def add(self,n):

"""If student with netID n is not in roster of section, add student to this section AND the main lecture. Do nothing if already there. Precondition: n is a valid netID.""" # IMPLEMENT ME

```
def \quad init (self, n, ls, lec):
  """Instance w/ name, instructors ls
  no students AND main lecture lec. 
  Pre: name a string, ls list, 
  lec a Lecture"""
  Course. init (self,n,ls)
  self.mainlecture = lec
```
def add(self,n):

"""If student with netID n is not in roster of section, add student to this section AND the main lecture. Do nothing if already there. Precondition: n is a valid netID.""" # Calls old version of add to # add to roster Course.add(self,n) # Add to lecture roster self.mainlecture.add(n)

# **Diagramming Subclasses**

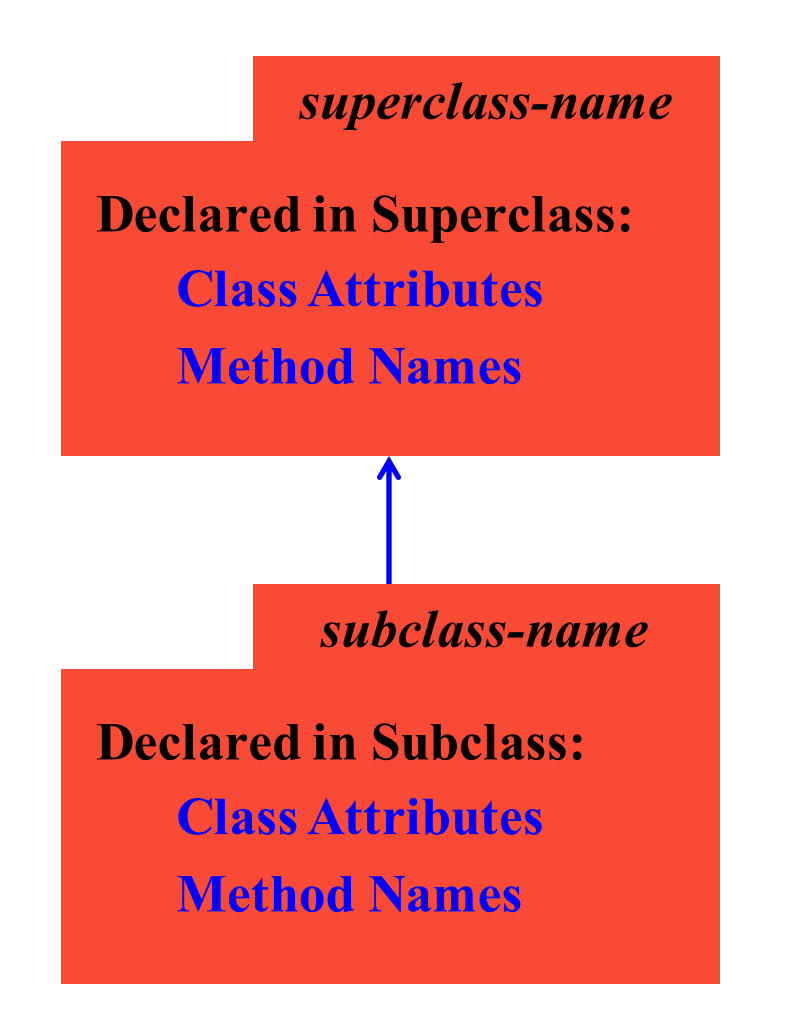

### **Important Details:**

- § Draw a line from subclass to the parent class
- Do not duplicate inherited methods and attributes
- § Include initializer and operators with methods
- Method parameters are always optional
- Class attributes are a box with (current) value

### **Example: Class Point**

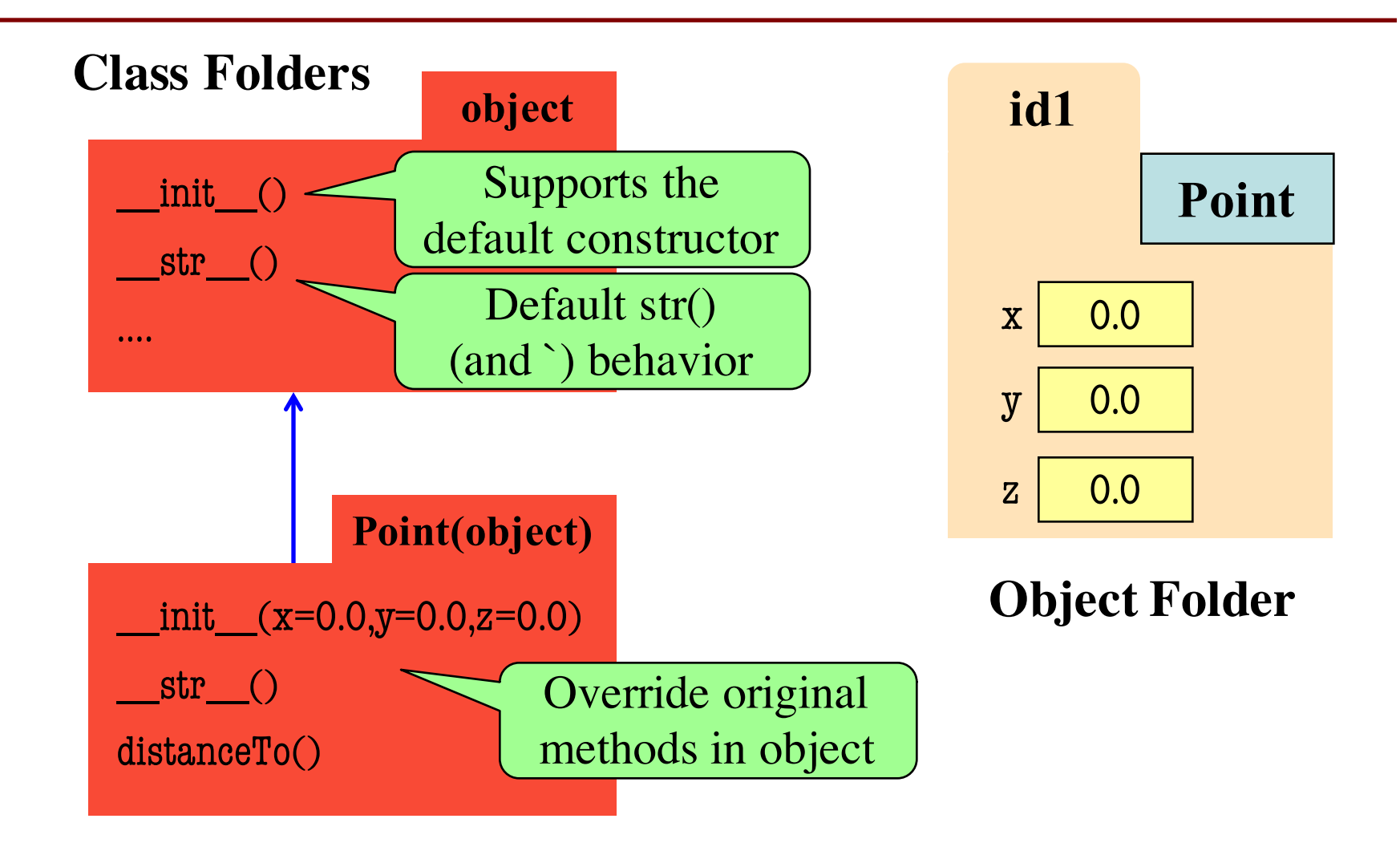

### **Example: Class Point**

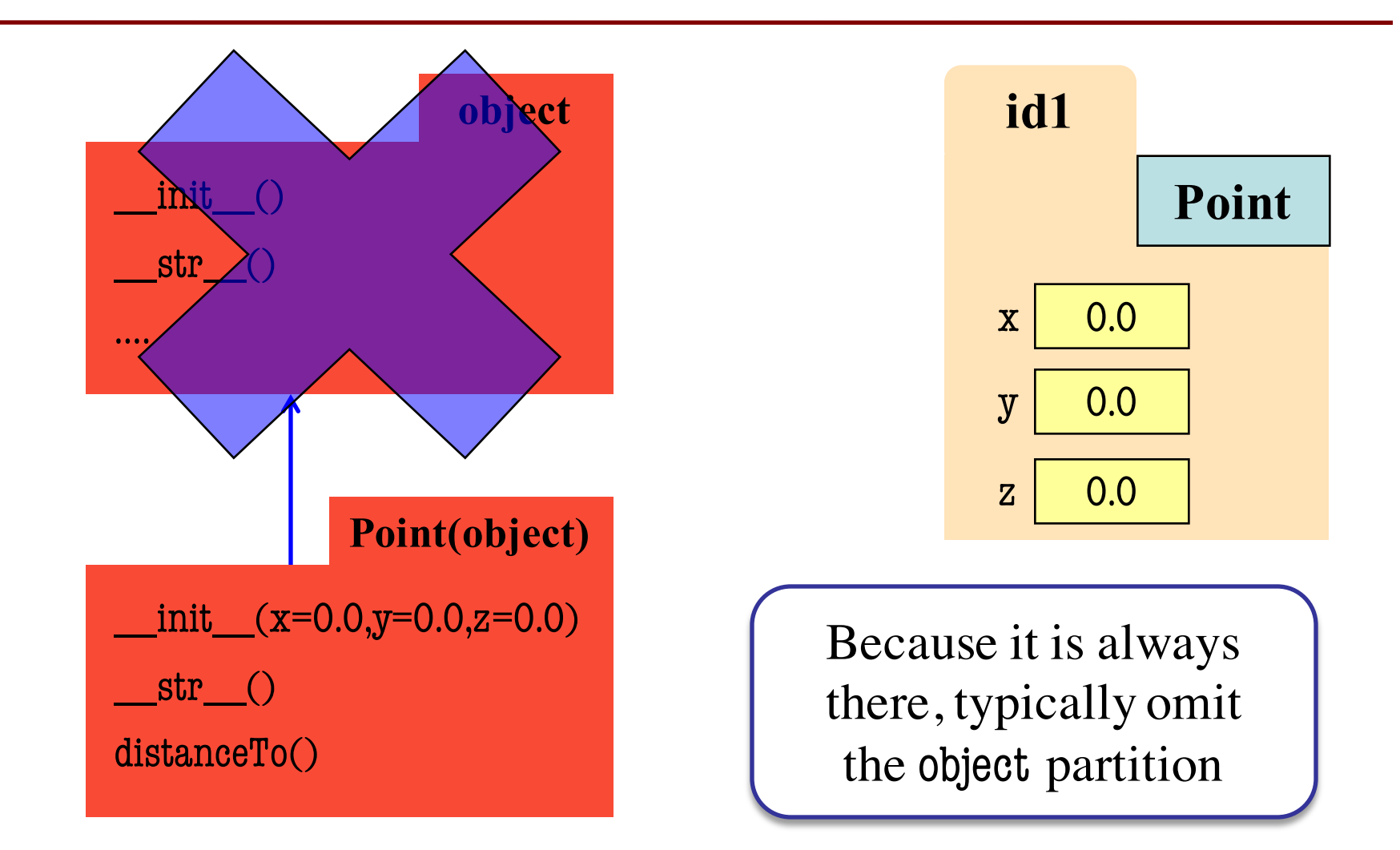

# **Two Example Classes**

```
class A(object): 
  x=3y=5def __init__(self,y):
    self.y = ydef f(self):
    return self.g()
  def g(self):
    return self.x+self.y
```
### **Execute:**

 $\gg$  > a = A(1)  $\Rightarrow$  b = B(7,3)

```
class B(A): 
  y=4z=10def\_init_ (self, x, y):self.x = xself.y = ydef g(self):
    return self.x+self.z
  def h(self):
    return 42
```
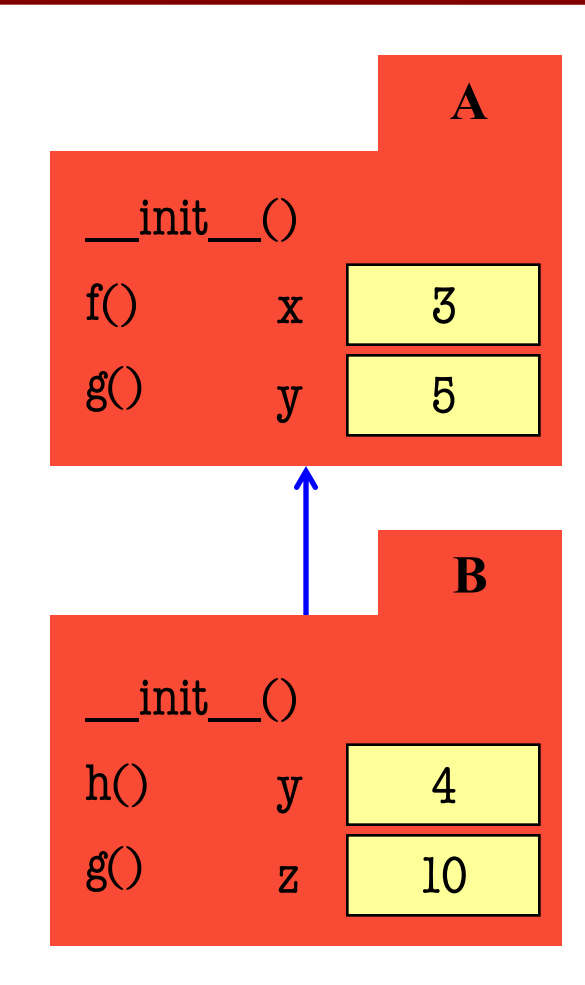

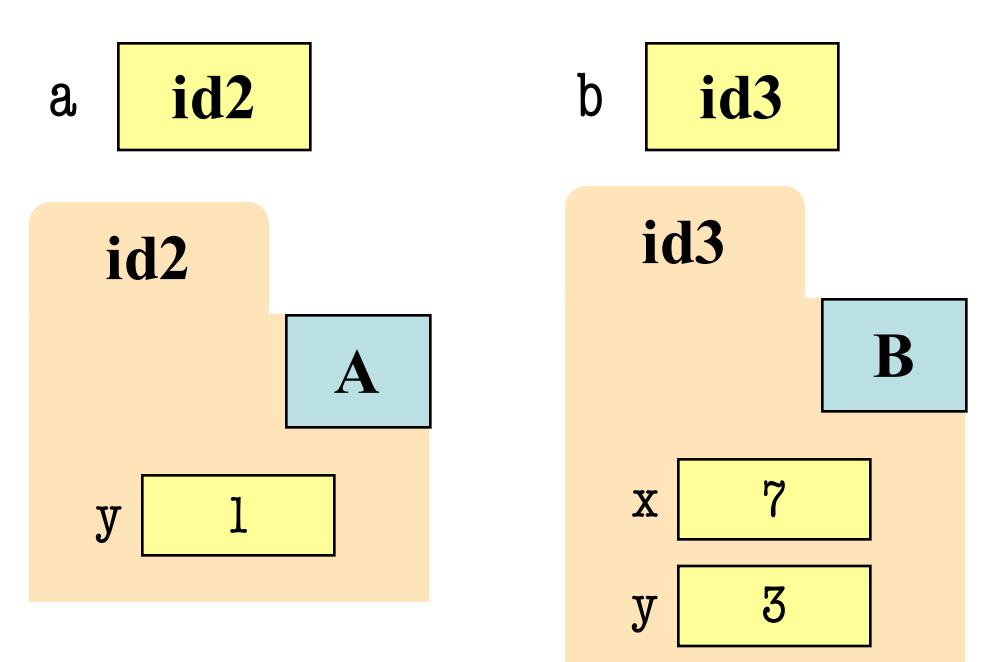

**Execute:**  $\gg$  >  $a = A(1)$  $\Rightarrow$  >>> b = B(7,3)

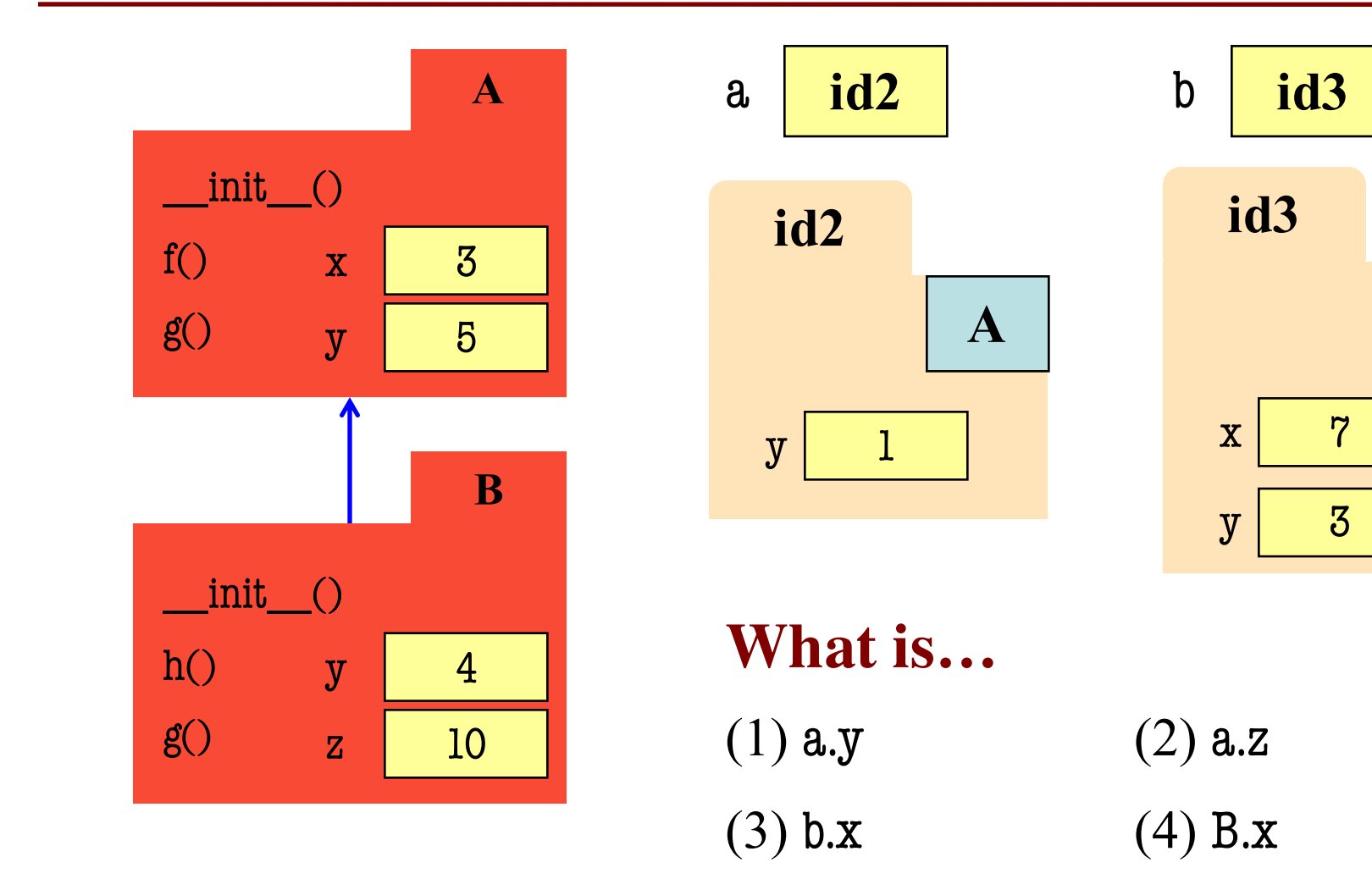

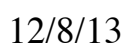

**B**

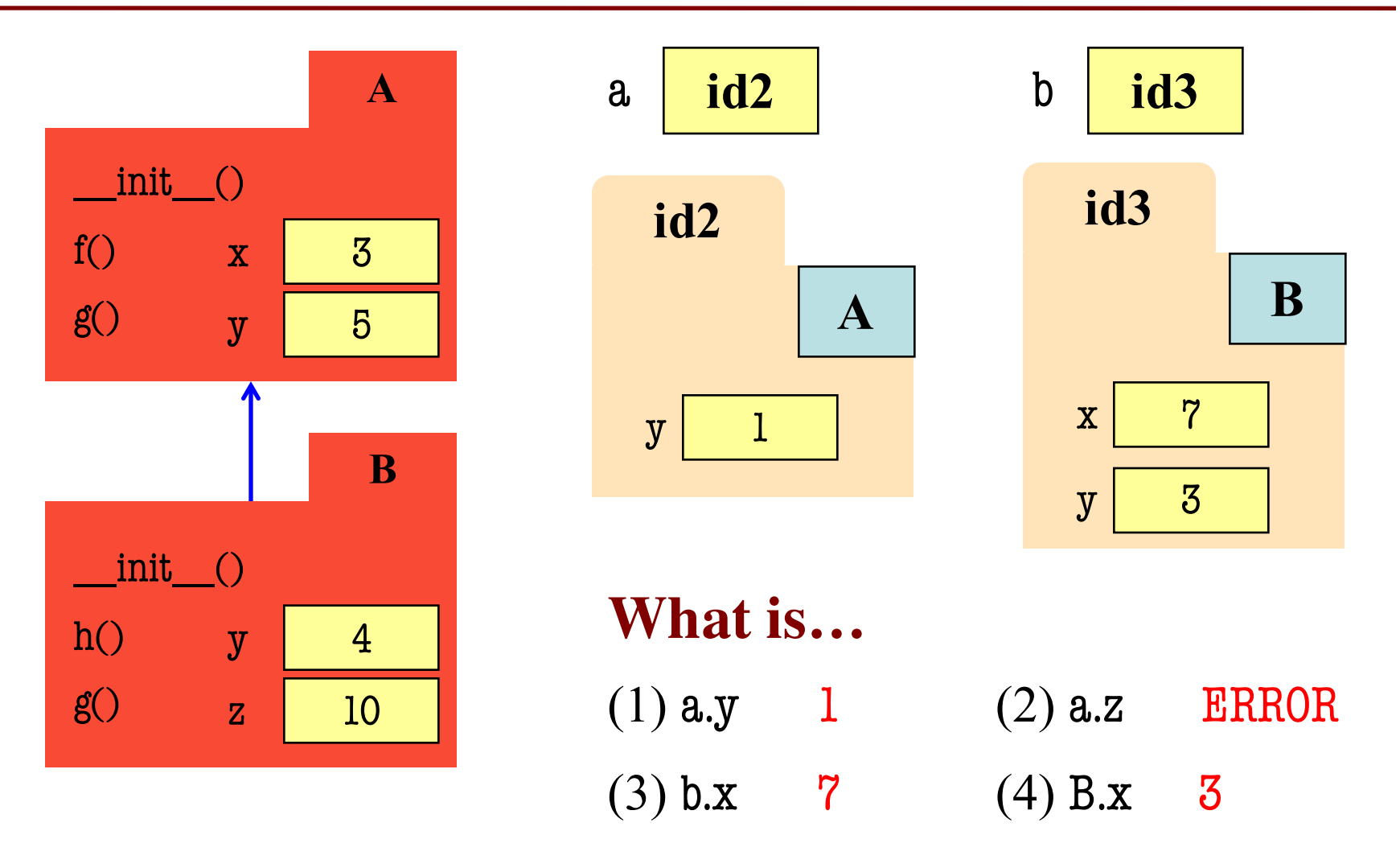

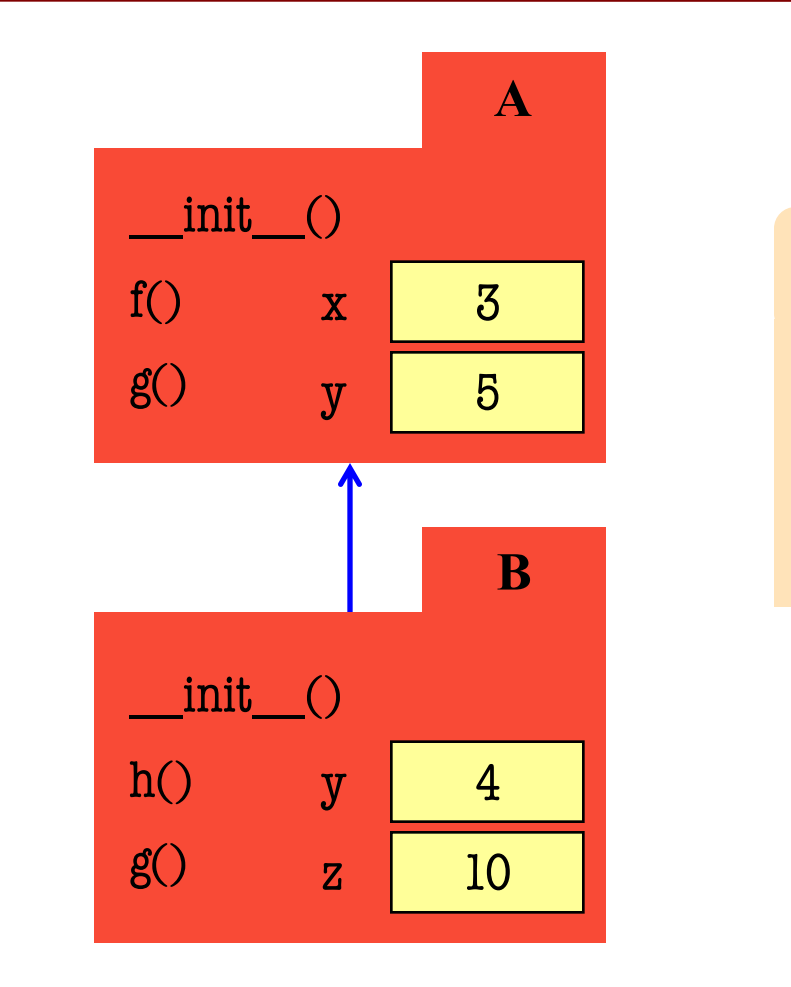

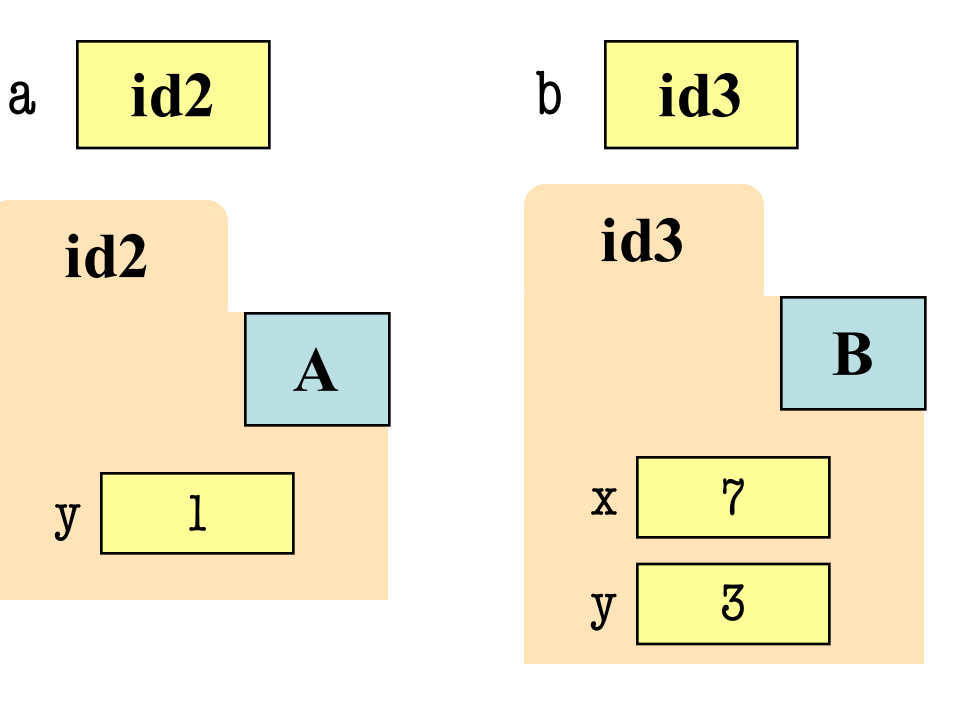

**What is…** (1) a.f()  $(2)$  a.h() (3) b.f()  $(4)$  A.g(b)

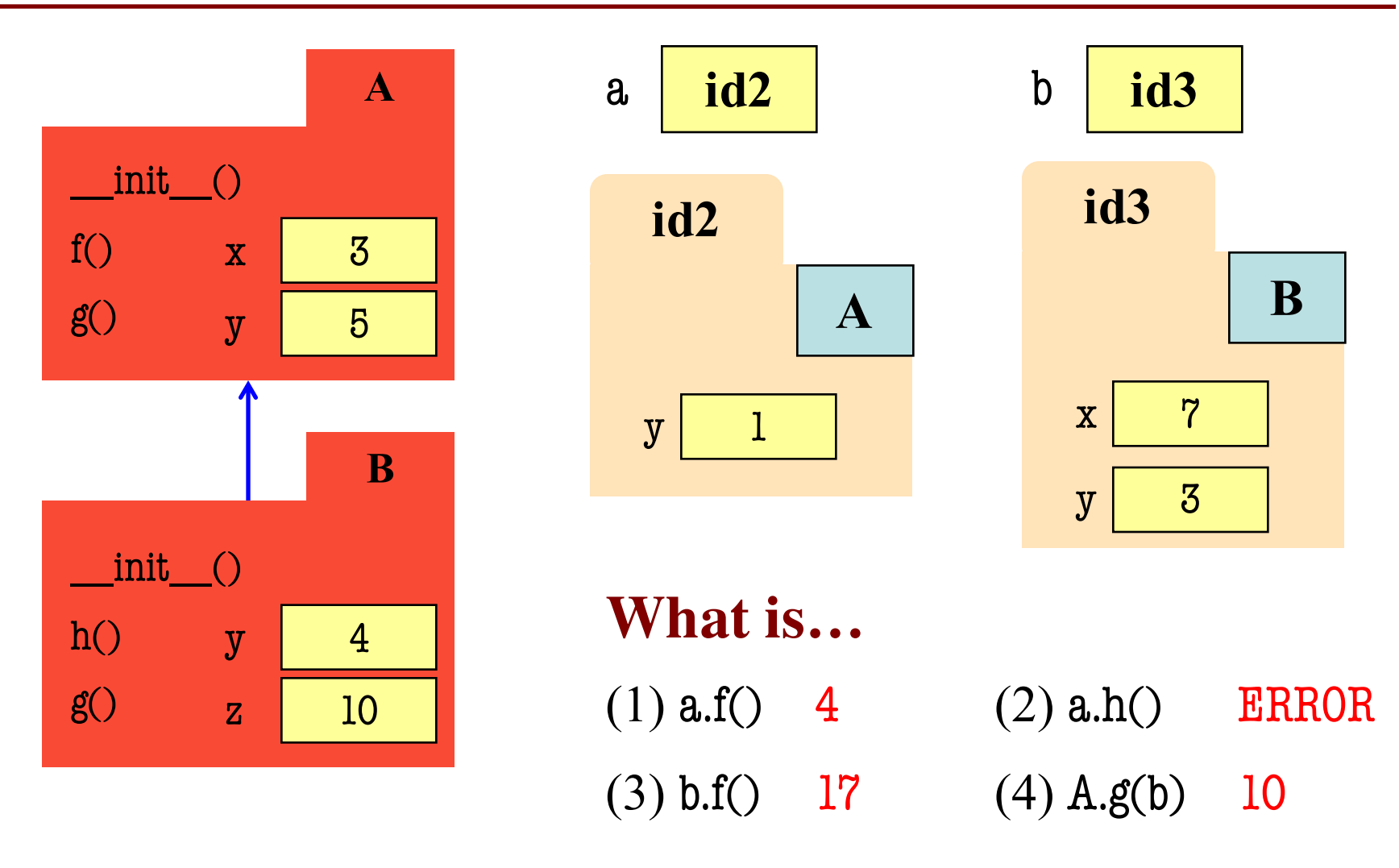